## Package 'ACEP'

July 18, 2022

Type Package

Title Análisis Computacional de Eventos de Protesta

Version 0.0.1

Description La librería 'ACEP' contiene funciones específicas para desarrollar análisis computacional de eventos de protesta. Asimismo, contiene base de datos con colecciones de notas sobre protestas y diccionarios de palabras conflictivas. Colección de diccionarios que reúne diccionarios de diferentes orígenes.

The 'ACEP' library contains specific functions to perform computational analy-

sis of protest events. It also contains a database with collections of notes on protests and dictionaries of conflicting words. Collection of dictionaries that brings together dictionaries from different sources.

**Depends**  $R (= 3.5.0)$ 

License MIT + file LICENSE

Encoding UTF-8

Language es

LazyData true

RoxygenNote 7.2.0

URL <https://github.com/agusnieto77/ACEP>

BugReports <https://github.com/agusnieto77/ACEP/issues>

Imports graphics, stats

**Suggests** covr, test that  $(>= 3.0.0)$ 

Config/testthat/edition 3

NeedsCompilation no

Author Agustín Nieto [aut, cre] (<<https://orcid.org/0000-0003-4467-873X>>)

Maintainer Agustín Nieto <agustin.nieto77@gmail.com>

Repository CRAN

Date/Publication 2022-07-18 08:00:05 UTC

### <span id="page-1-0"></span>R topics documented:

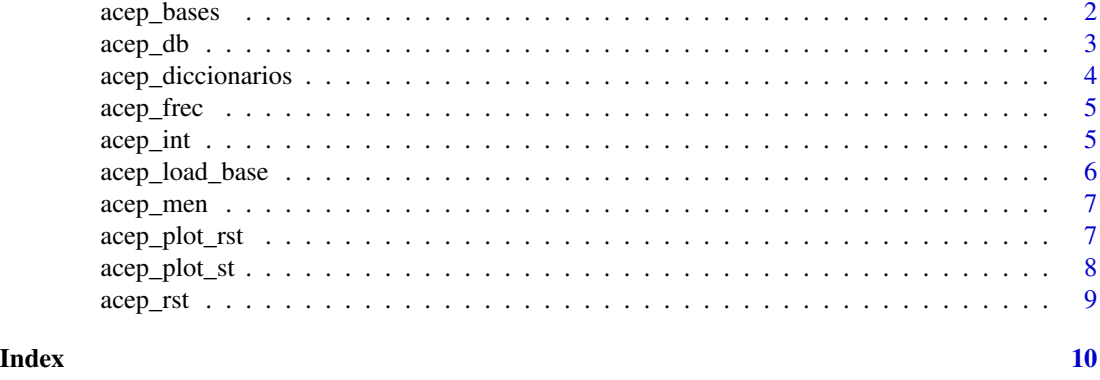

acep\_bases *Colección de notas.*

#### Description

Contiene colecciones de notas de distintos portales noticiosos (una muestra pequeña). Una segunda colección es de notas del periódico bahiense La Nueva. También tiene resúmenes estadísticos de las bases completas para el desarrollo de los ejemplos de las funciones.

#### Usage

data(acep\_bases)

#### Format

Es una lista con 8 objetos.

la nueva es un data frame con notas de La Nueva

rev\_puerto es un data frame con notas de la Revista Puerto

rp\_procesada es un data frame con indicadores de conflictividad basados en los datos de la Revista Puerto

lc\_mdp es una url para la descarga del corpus de notas de La Capital

rp\_mdp es una url para la descarga del corpus de notas de la Revista Puerto

ed\_neco es una url para la descarga del corpus de notas de Ecos Diarios

ln\_bb es una url para la descarga del corpus de notas de La Nueva

ln\_arg es una url para la descarga del corpus de notas de La Nación

#### Source

[Revista Puerto](https://revistapuerto.com.ar/) [La Nueva](https://www.lanueva.com/)

#### <span id="page-2-0"></span>acep\_db 3

#### References

Nieto, Agustín 2020 «Intersecciones entre historia digital e historia social: un ejercicio de lectura distante sobre la conflictividad marítima en la historia argentina reciente». Drassana: revista del Museu Maritim (28):122-42. [\(Revista Drassana\)](https://revistadrassana.cat/index.php/Drassana/article/view/650/765)

#### Examples

la\_nueva <- acep\_bases\$la\_nueva head(la\_nueva, 10)

acep\_db *Frecuencia, menciones e intensidad.*

#### Description

Función que usa las funciones acep\_frec, acep\_men y acep\_int y devuelve una tabla con tres columnas nuevas: número de palabras, número de menciones del diccionario, índice de intensidad.

#### Usage

acep\_db(db, t, d, n)

#### Arguments

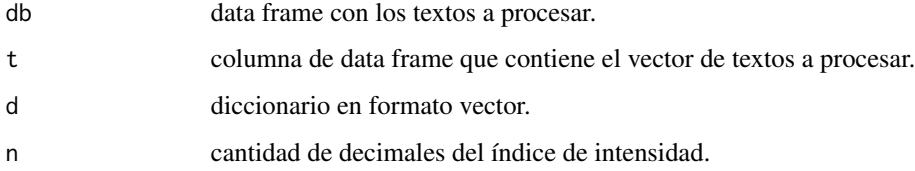

#### Value

Si todas las entradas son correctas, la salida será una base de datos en formato tabular con tres nuevas variables.

```
rev_puerto <- acep_bases$rev_puerto
dicc_viol_gp <- acep_diccionarios$dicc_viol_gp
rpp <- acep_db(rev_puerto, rev_puerto$nota, dicc_viol_gp, 4)
rpp |> head()
```
<span id="page-3-0"></span>acep\_diccionarios *Colección de diccionarios.*

#### Description

Colección de diccionarios que reúne diccionarios de diferentes orígenes. El diccionario dicc\_confl\_acep fueron construidos en el marco del Observatorio de Conflictividad de la UNMdP. Los diccionarios dicc\_confl\_gp y dicc\_viol\_gp fueron extraidos de Albrieu y Palazzo (2020).

#### Usage

```
data(acep_diccionarios)
```
#### Format

Es un objeto de clase 'list' con 3 componentes.

dicc\_confl\_gp es un vector con palabras de un diciconario de términos que refeiren a conflictos

dicc\_viol\_gp es un vector con palabras de un diciconario de términos que refeiren a violencia

dicc\_confl\_sismos es un vector con palabras de un diciconario de términos que refeiren a conflictos

#### Source

[Revista Puerto](https://revistapuerto.com.ar/)

[La Nueva](https://www.lanueva.com/)

#### References

Albrieu, Ramiro y Gabriel Palazzo 2020 «Categorización de conflictos sociales en el ámbito de los recursos naturales: un estudio de las actividades extractivas mediante la minería de textos». Revista CEPAL (131):29-59. [\(Revista de la CEPAL\)](https://repositorio.cepal.org/bitstream/handle/11362/45952/RVE131_Albrieu.pdf?sequence=1&isAllowed=y)

Laitano, Guillermina y Agustín Nieto «Análisis computacional de la conflictividad laboral en Mar del Plata durante el gobierno de Cambiemos». Ponencia presentado en VI Workshop - Los conflictos laborales en la Argentina del siglo XX y XXI: un abordaje interdisciplinario de conceptos, problemas y escalas de análisis, Tandil, 2021.

```
dicc_confl_acep <- acep_diccionarios$dicc_confl_sismos
dicc_confl_gp <- acep_diccionarios$dicc_confl_gp
dicc_confl_acep |> head()
dicc_confl_gp |> head()
```
<span id="page-4-0"></span>

#### Description

Función que cuenta la frecuencia de palabras totales en cada una de las notas/textos.

#### Usage

acep\_frec(x)

#### Arguments

x vector de textos al que se le aplica la función de conteo de la frecuencia de palabras.

#### Value

Si todas las entradas son correctas, la salida será un vector con una frecuencia de palabras.

#### Examples

```
rev_puerto <- rev_puerto <- acep_bases$rev_puerto
rev_puerto$n_palabras <- acep_frec(rev_puerto$nota)
rev_puerto |> head()
```
acep\_int *Índice de intensidad.*

#### Description

Función que elabora un indice de intensidad en base a la relación entre palabras totales y palabras del diccionario presentes en el texto.

#### Usage

 $accept\_int(pc, pt, decimales = 4)$ 

#### Arguments

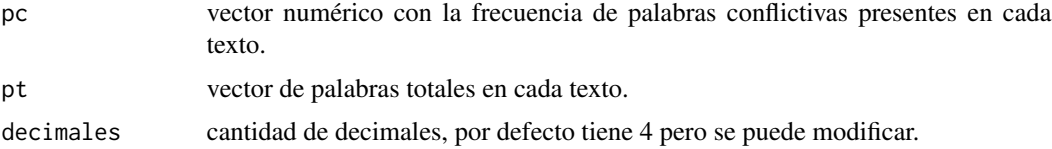

#### <span id="page-5-0"></span>Value

Si todas las entradas son correctas, la salida será un vector numérico.

#### Examples

```
rev_puerto <- acep_bases$rev_puerto
dicc_violencia <- acep_diccionarios$dicc_viol_gp
rev_puerto$n_palabras <- acep_frec(rev_puerto$nota)
rev_puerto$conflictos <- acep_men(rev_puerto$nota, dicc_violencia)
rev_puerto$intensidad <- acep_int(rev_puerto$conflictos, rev_puerto$n_palabras, 3)
rev_puerto |> head()
```
acep\_load\_base *Carga bases de datos creadas por el Observatorio.*

#### **Description**

Función para cargar bases de datos disponibles online. Por ahora están disponibles las siguientes bases: Revista Puerto 'rp\_mdp'; La Nueva 'ln\_bb', La Capital 'lc\_mdp', Ecos Diarios 'ed\_neco', La Nación 'ln\_arg'

#### Usage

```
acep_load_base(tag)
```
#### Arguments

tag etiqueta identificatoria del data frame a cargar: acep\_bases\$rp\_mdp, acep\_bases\$ln\_bb, acep\_bases\$lc\_mdp, acep\_bases\$ed\_neco, acep\_bases\$ln\_arg

#### Value

Si todas las entradas son correctas, la salida será una base de datos en formato tabular con un corpus de notas.

```
bd_sismos <- 'https://zenodo.org/record/6835713/files/bd_sismos_mdp.rds?download=1'
acep_load_base(tag = bd_sismos) |> head()
```
<span id="page-6-0"></span>

#### Description

Función que cuenta la frecuencia de menciones de palabras que refieren a conflictos en cada una de las notas/textos.

#### Usage

 $accept_men(x, y, tolower = TRUE)$ 

#### Arguments

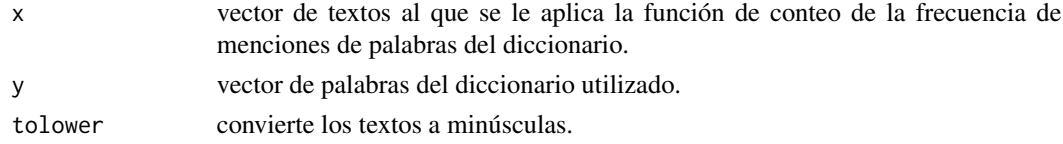

#### Value

Si todas las entradas son correctas, la salida será un vector con una frecuencia de palabras de un diccionario.

#### Examples

```
rev_puerto <- acep_bases$rev_puerto
dicc_violencia <- acep_diccionarios$dicc_viol_gp
rev_puerto$conflictos <- acep_men(rev_puerto$nota, dicc_violencia)
rev_puerto |> head()
```
acep\_plot\_rst *Resumen visual de la serie temporal de los índices de conflictividad.*

#### Description

Función que devuelve un panel visual de cuatro gráficos de barras con variables proxy de los índices de conflictividad agrupados por segmento de tiempo.

#### Usage

```
acep_plot_rst(db, tagx = "horizontal")
```
#### Arguments

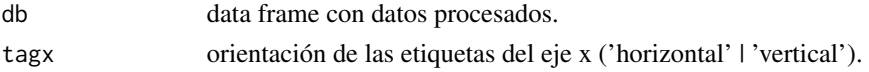

#### <span id="page-7-0"></span>Value

Si todas las entradas son correctas, la salida será una imagen de cuatro paneles.

#### Examples

```
datos <- acep_bases$rp_procesada
fecha <- datos$fecha
n_palabras <- datos$n_palabras
conflictos <- datos$conflictos
datos_procesados_anio <- acep_rst(datos, fecha, n_palabras, conflictos, st = 'anio')
acep_plot_rst(datos_procesados_anio, tagx = 'vertical')
```
acep\_plot\_st *Gráfico de barras de la serie temporal de índices de conflictividad.*

#### Description

Función que devuelve un gráfico de barras con la serie temporal de índices de conflictividad por día, mes o año.

#### Usage

 $acep_plot_st(x, y, t = "", ejex = "", ejey = "", etiquetax = "horizontally")$ 

#### **Arguments**

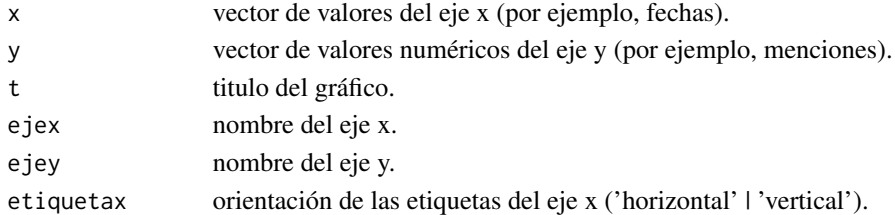

#### Value

Si todas las entradas son correctas, la salida será una imagen de un panel.

```
datos <- acep_bases$rp_procesada
fecha <- datos$fecha
n_palabras <- datos$n_palabras
conflictos <- datos$conflictos
dpa <- acep_rst(datos, fecha, n_palabras, conflictos, st = 'anio')
acep_plot_st(dpa$st, dpa$frecm,
             t = 'Evolución de la conflictividad en el sector pesquero argentino',
             ejex = 'Años analizados',
             ejey = 'Menciones de términos del diccionario de conflictos',
             etiquetax = 'horizontal')
```
<span id="page-8-0"></span>

#### Description

Función que devuelve los índices de conflictividad agrupados por segmento de tiempo: día, mes, año.

#### Usage

 $accept{\cdot}statos$ , fecha, frecp, frecm, st = "mes",  $u = 2$ ,  $d = 4$ )

#### Arguments

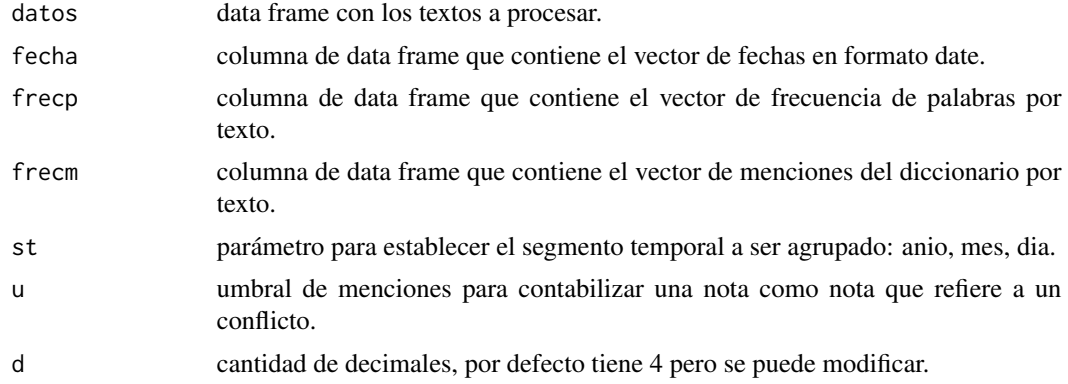

#### Value

Si todas las entradas son correctas, la salida será una base de datos en formato tabular con nuevas variables.

```
datos <- acep_bases$rp_procesada
fecha <- datos$fecha
n_palabras <- datos$n_palabras
conflictos <- datos$conflictos
datos_procesados_anio <- acep_rst(datos, fecha, n_palabras, conflictos, st = 'anio', u = 4)
datos_procesados_mes <- acep_rst(datos, fecha, n_palabras, conflictos)
datos_procesados_dia <- acep_rst(datos, fecha, n_palabras, conflictos, st = 'dia', d = 3)
datos_procesados_anio |> head()
datos_procesados_mes |> head()
datos_procesados_dia |> head()
```
# <span id="page-9-0"></span>Index

∗ datos acep\_bases, [2](#page-1-0) acep\_load\_base, [6](#page-5-0) ∗ diccionarios acep\_diccionarios, [4](#page-3-0) ∗ indicadores acep\_db, [3](#page-2-0) acep\_frec, [5](#page-4-0) acep\_int, [5](#page-4-0) acep\_men, [7](#page-6-0) ∗ resumen acep\_rst, [9](#page-8-0) ∗ visualización acep\_plot\_rst, [7](#page-6-0) acep\_plot\_st, [8](#page-7-0) acep\_bases, [2](#page-1-0) acep\_db, [3](#page-2-0) acep\_diccionarios, [4](#page-3-0) acep\_frec, [5](#page-4-0) acep\_int, [5](#page-4-0) acep\_load\_base, [6](#page-5-0) acep\_men, [7](#page-6-0) acep\_plot\_rst, [7](#page-6-0) acep\_plot\_st, [8](#page-7-0) acep\_rst, [9](#page-8-0)